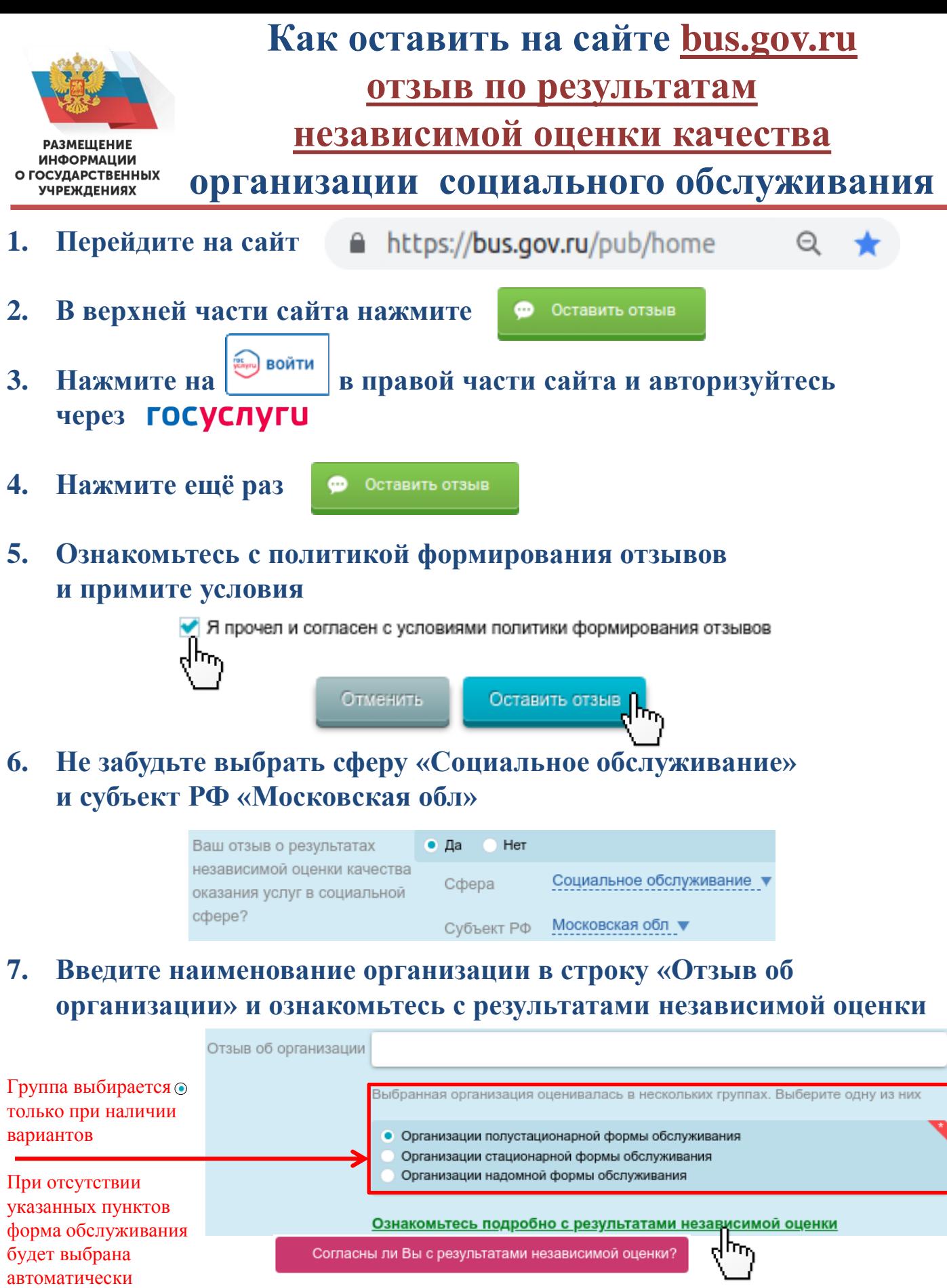

**8. Напишите ваш отзыв о результатах проведения независимой оценки качества организации и нажмите кнопку** Отправить